# **Computer im Heim : beschäftigen Sie sich mit der Einführung von EDV in Ihrem Heim? Oder möchten Sie Ihren Betrieb rationalisieren?**

Autor(en): **Wahl, Kurt M.**

Objekttyp: **Article**

Zeitschrift: **Schweizer Heimwesen : Fachblatt VSA**

Band (Jahr): **58 (1987)**

Heft 7

PDF erstellt am: **22.07.2024**

Persistenter Link: <https://doi.org/10.5169/seals-810590>

## **Nutzungsbedingungen**

Die ETH-Bibliothek ist Anbieterin der digitalisierten Zeitschriften. Sie besitzt keine Urheberrechte an den Inhalten der Zeitschriften. Die Rechte liegen in der Regel bei den Herausgebern. Die auf der Plattform e-periodica veröffentlichten Dokumente stehen für nicht-kommerzielle Zwecke in Lehre und Forschung sowie für die private Nutzung frei zur Verfügung. Einzelne Dateien oder Ausdrucke aus diesem Angebot können zusammen mit diesen Nutzungsbedingungen und den korrekten Herkunftsbezeichnungen weitergegeben werden.

Das Veröffentlichen von Bildern in Print- und Online-Publikationen ist nur mit vorheriger Genehmigung der Rechteinhaber erlaubt. Die systematische Speicherung von Teilen des elektronischen Angebots auf anderen Servern bedarf ebenfalls des schriftlichen Einverständnisses der Rechteinhaber.

### **Haftungsausschluss**

Alle Angaben erfolgen ohne Gewähr für Vollständigkeit oder Richtigkeit. Es wird keine Haftung übernommen für Schäden durch die Verwendung von Informationen aus diesem Online-Angebot oder durch das Fehlen von Informationen. Dies gilt auch für Inhalte Dritter, die über dieses Angebot zugänglich sind.

Ein Dienst der ETH-Bibliothek ETH Zürich, Rämistrasse 101, 8092 Zürich, Schweiz, www.library.ethz.ch

## **http://www.e-periodica.ch**

# Computer im Heim

Beschäftigen Sie sich mit der Einführung von EDV in Ihrem Heim? Oder möchten Sie Ihren Betrieb rationalisieren?

#### Atmosphäre

Wer ein Heim führt, möchte sich nicht in allererster Linie mit der Administration beschäftigen. Zuerst ist für das Wohl der Pensionäre zu sorgen. Dann sind viele Führungsaufgaben im Personalbereich wahrzunehmen. Eine zufriedene, gelöste Atmosphäre ist zu schaffen, ist heute Hauptanliegen der Heimverwaltungen. Die vielfältigen administrativen Aufgaben, die durch neue Vorschriften jährlich zunehmen, absorbieren leider einen guten Teil der Energie der Heimverantwortlichen.

#### Ausweg

In den letzten Jahren vollzog sich am Computermarkt ein ungeheurer Wandel. Sowohl bei den Gross-Systemen als auch in der Welt der Personal Computer hat sich in fünf Jahren derart viel verändert, dass heute echte Zeiterspardurch moderne elektronische Hilfsmittel realisiert werden können. Durch den richtigen, gut geplanten Einsatz von EDV können sämtliche administrativen Arbeiten fristgerecht und auf saubere Art ausgeführt werden. Für das Wesentliche bleibt mehr Zeit, selbst Freizeit ist nicht nur für «Privilegierte» vorhanden.

#### Alternative

Durch den Preiszusammenbruch der Hardware (Maschi-Geräte, Hilfsmittel) und die zügige Entwicklung von Software (Programme) auch für branchenspezifische Anwendungen besteht heute eine echte Auswahlmöglichkeit für alle Heime.

Wer sich möglichst wenig mit Verwaltungsaufgaben mühen möchte, kann aus einer grösseren Zahl von Rechenzentrums-Lösungen Teilgebiete bearbeiten lassen. So besteht heute auch zum Beispiel die Möglichkeit, Buchungen im Heim zu erfassen und sie dem Treuhänder (auch dem Autor) zur Auswertung zu übergeben. Lohnund Gehaltsabrechnungen werden selbstverständlich auch in Rechenzentren erstellt.

Wer Meister seiner eigenen Zahlen bleiben möchte und gerne administrativ tätig ist, kann zu recht vernünftigen Bedingungen mit einem oder mehreren Personal Computern selbst grosse Heime im Griff behalten.

#### Erfolg durch Planung

Bei beiden Lösungen ist jedoch das richtige Vorgehen von grösster Bedeutung, um unliebsame Überraschungen zu vermeiden. Zuerst muss klar definiert werden, welche administrativen Aufgaben vereinfacht werden sollen und welche branchenspezifischen Lösungen zur Verfügung stehen.

#### Beschaffen von Mitteln der Informatik

Selbst wenn man sich während längerer Zeit mit der möglichen Einführung von Informatik beschäftigt, ist es von Vorteil, einen Spezialisten und Branchenkenner vor einem definitiven Entscheid zu konsultieren. Er kennt die angebotenen Standardprogramme weitgehend und weiss, wie Individual-Software-Lösungen aussehen müssen. Die ersten Abklärungen für Einplatz- oder Mehrplatz-Systeme bzw. Netze sind Sache von Spezialisten. Ein Fachmann weiss selbstverständlich, von welchen Häusern Software-Lösungen angeboten werden und wie sich diese in der Praxis bewähren. Er kennt die Lieferanten der Hardware und kann beraten bezüglich Kauf, Miete oder Leasing.

#### Pflichtenheft

Zuerst ist ein verfeinertes Pflichtenheft zu erstellen. Mit Vorteil sind für die Ausgestaltung Branchenkenner ziehen. Klar zu umschreiben sind die Arbeitsgebiete, die Zielvorstellungen und die Rahmenbedingungen. Je detaillierter das Pflichtenheft erstellt wird, desto einfacher wird die spätere Einführung des Gesamt-Paketes sein.

#### Ablauf-Organisation

Gleichzeitig sind die Arbeitsabläufe im Betrieb und die damit verbundenen administrativen Tätigkeiten genau zu überprüfen. Besprechen Sie schon in dieser frühen Phase mit Ihren engeren Mitarbeitern, wie die Organisation nach der Einführung der EDV in Ihrem Betrieb funktionieren soll. Schaffen Sie eine Projektgruppe und ernennen Sie einen Chef. Sie werden überrascht sein, welch wertvolle Anregungen resultieren! Besprechen Sie Ihre Lösungsvormit erfahrenen Organisationsspezialisten - Sie können unliebsame Überraschungen vermeiden und Geld sparen.

#### Offerten einholen

Den Herstellern von Software mit Erfahrung im Heimwesen oder entsprechenden Rechenzentren ist das detaillierte Pflichtenheft zur Bearbeitung zuzustellen. Zu verzichten ist auf die Einladung von Hardware-Lieferanten, die keine Programmpakete als Generalunternehmer anbieten können.

#### Heimprogramm-Anforderungen

Ein zeitgemässes Heimprogramm für ein mittelgrosses Heim umfasst heute in der Regel:

- Textprogramm
- Adressverwaltung<br>- Patientenbuchhalt
- Patientenbuchhaltung mit automatisierter Fakturierung und Statistikauswertungen
- Integrierte Debitorenbuchhaltung mit Möglichkeit des automatischen Abbuchens eingehender Zahlungen (VESR/BESR)
- Finanzbuchhaltung mit der Möglichkeit der (evtl. späte-Einführung der Kostensteilen-Rechnung
- Kreditoren-Buchhaltung mit der Möglichkeit der automatischen Belastung der Zahlungen auf dem Bank/PC-Konto (SAD/DTA)
- Lohnbuchhaltung mit der Möglichkeit der automatischen Belastungen der Auszahlungen auf dem Bankbzw. PC-Konto (SAD/DTA

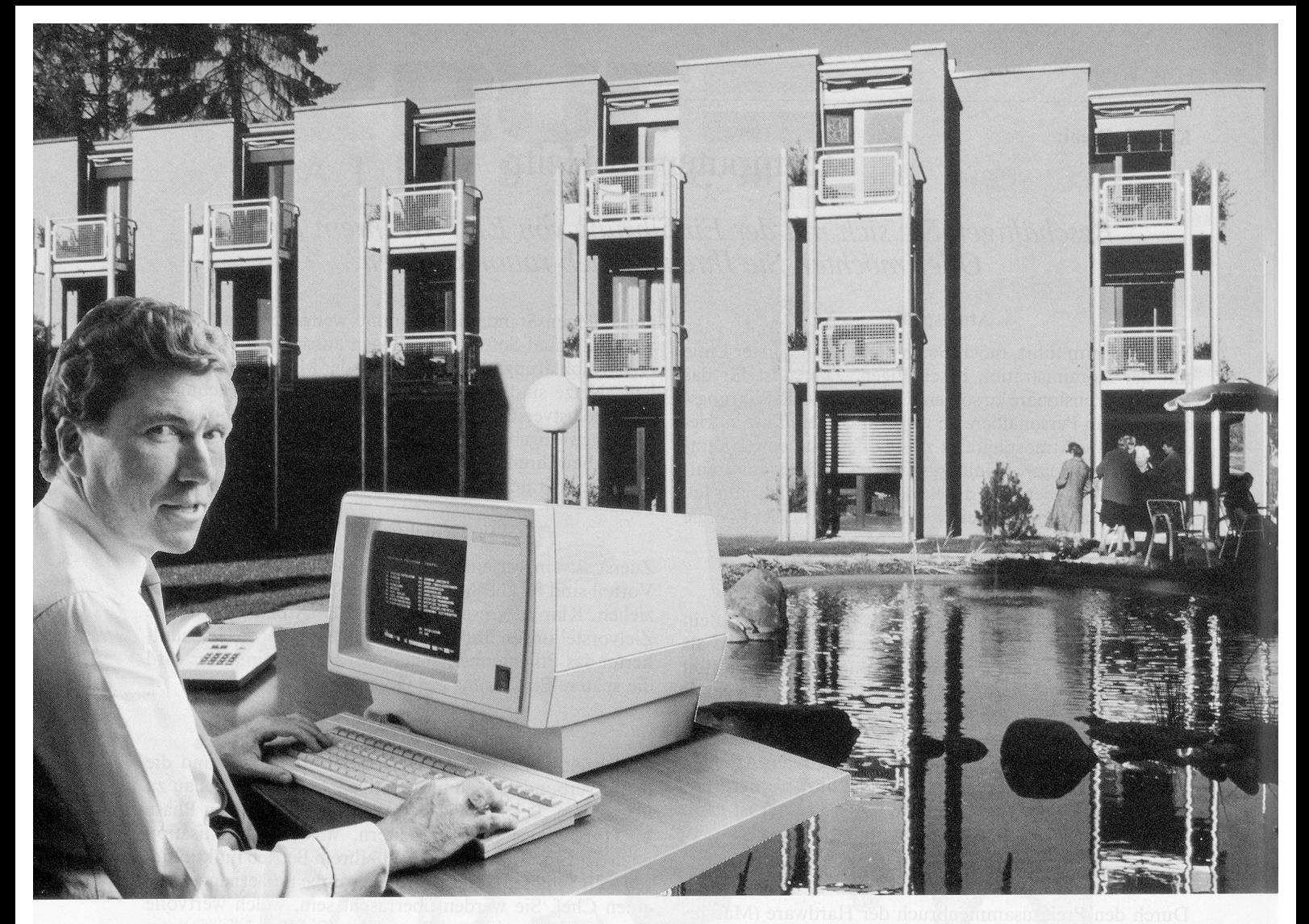

# Warum der Computer im Alters- und Pflegeheim Zumi-Park nicht mehr wegzudenken ist.

Für Herrn Meinrad Fässler, Verwaltungsdirektor im Alters- und Pflegeheim Zumi-Park, Zumikon, ist der Computer ein unerlässlicher Mitarbeiter.

Erstens erbringt das von FOOD-CONTROL konzipierte EDV-System wichtige Dienstleistungen bei der Ernährungsplanung. Zweitens vereinfacht es das gesamte Rechnungswesen. Und drittens liefert es jederzeit die Zahlen, welche für das wirtschaftliche Führen des

FOODCONTROL FCI AG Uetlibergstrasse 40 8045 Zürich Tel. 01 461 14 44

Heimes unerlässlich sind. FOODCONTROL Ernährungsplanung: Die Pensionäre wählen aus den zur Auswahl stehenden Menus und dem à-la-carte-Angebot das aus, was ihnen schmeckt. Der Computer errechnet für Diätpatienten die Nährwerte, vergleicht sie mit den Arztverordnungen und meldet Abweichungen sofort. Die Anpassungen erfolgen manuell. Für die Küchenorganisation erstellt

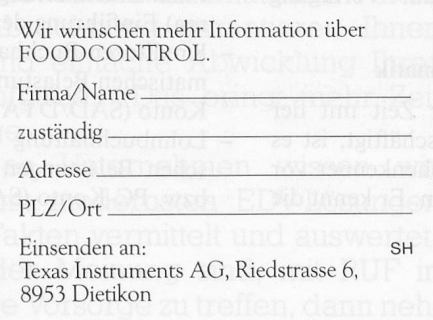

der Computer aufgrund der wünsche (inkl. Diäten) eine detaillierte Koch- und mise-en-place-Liste sowie Anrichtekarten pro Gast und Mahlzeit.

Die EDV-Lösung FOODCONTROL für vielfältigste Arbeiten und Aufgaben in Heimen und Spitälern wird auf einem Computer von TEXAS INSTRUMENTS erbracht.

Das Team für EDV-Lösungen im Heimwesen:

Texas Instruments AG Riedstrasse 6 8953 Dietikon Tel. 01 740 22 20

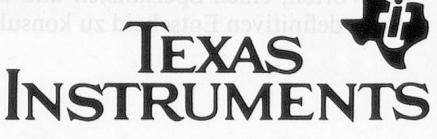

Kaufen Sie nur Software, die wirklich zusammenpasst, probieren Sie die Lösung wenn immer möglich zuerst!

Nach Möglichkeit sollte die gebotene Lösung mandantenfähig sein, damit evtl. mehrere Heime in der gleichen Region auf derselben Anlage mit einem Minimum an qualifizierten Mitarbeitern bedient werden können.

#### Offerten vergleichen

Nicht der angebotene Preis ist alleine massgebend für die erfolgreiche spätere Einführung der EDV im Betrieb. Genügt die angebotene Rechner-Kapazität allen Anforderungen? Sind alle vorgesehenen Programmteile wirklich abgedeckt durch die Offerte? Wo ist die nächste Service-Stelle für Hardware? Wer hilft bei Problemen bei der Anwendung der Programme? Ist mindestens an jedem Werktag innert kurzer Zeit (längstens <sup>1</sup> Stunde) eine kompetente Person telefonisch erreichbar, die bei rigkeiten Auskunft erteilen kann? Sind die vorgesehenen Programmpakete untereinander verbunden oder müssen für jedes Programm immer wieder die gleichen Standardwerte eingegeben werden? Die Sichtung der eingereichten Offerten und die Grobauswahl kann ohne weiteres im Betrieb erfolgen. Für Detailabklärungen ist mit Vorteil ein Spezialist zuzuziehen, der die oft zu optimistischen sprechungen ins rechte Licht zu rücken versteht.

Nach Möglichkeit sollten nur zwei Offerten in die engere Wahl gezogen werden. Vor einem Entscheid ist die Wirtschaftlichkeit der Lösungsvorschläge zu prüfen und eine Nutzenanalyse zu erstellen.

#### Generalunternehmer

Am einfachsten erfolgt die Einführung der EDV im Heim, wenn die betreffenden Offertsteller für die gewählte Lösung einem Generalunternehmer-Vertrag unterworfen werden können. Sie sind dann unter Federführung eines Unternehmens gezwungen, bei auftauchenden Problemen untereinnach Lösungen zu suchen. Sie entlasten somit weitgehend die Heimverwaltung.

#### Kaufabschluss

Vor dem allfälligen Kauf sollten Sie sich an anderen Orten überzeugen, wie die offerierten Lösungen funktionieren. Reden Sie mit den Anwendern, lassen Sie sich die Schwachstellen schonungslos erklären. Genau diesen tails müssen Sie bei Vertragsabschluss und der späteren Projektrealisation die erforderliche Beachtung schenken.

Lassen Sie sich einen branchenerfahrenen Einführungsverantwortlichen von der jeweiligen Lieferfirma nennen, der bis zum Abschluss des Projekts für Sie zuständig ist.

Achten Sie auf die Ausbaumöglichkeit Ihrer zukünftigen Anlage. Vergessen Sie nicht die Motivation Ihrer Mitarbeiund lassen Sie diese an Ihren Entscheiden teilhaben, damit das Projekt auch vollumfänglich mitgetragen wird.

#### Einführung

Führen Sie die einzelnen Programmpakete schrittweise ein. Passen Sie rechtzeitig die übrige Ablauforganisation inkl. Formularen Ihren Wunschvorstellungen an. Mitarbeiter sind rechtzeitig zu schulen, die Personalorganisation ist evtl. anzupassen. Bereiten Sie sich jeweils gut vor auf die neuen Programme, indem Sie rechtzeitig Stammdaten aufbereiten lassen, geplante Ausdrucke nochmals überprüund mit den beteiligten Mitarbeitern die Handbücher

durcharbeiten. Vergessen Sie dabei ebenfalls nie die Belohnung der Beteiligten.

#### Vorbereitungen zur Einführung

Am wengisten denkt man bei der Einführung von EDV an die vielen Nebenkosten, die unweigerlich anfallen. Genügt die Raumtemperatur im Sommer den Anforderungen des Computerlieferanten oder braucht es eine Klimatisierung? Ist der Boden antistatisch? Ist der Drucker schallgeschützt? Wo sind Datenschränke zur sicheren Aufbewahrung der Datenträger an mindestens zwei Orten geplant? Braucht es einen Papierschneider, Bindegeräte, spezielle Couverts? Sind genügend externe Datenträger bestellt (Disketten, Streamer usw.)? Sind EVD-Papier und EDV-Formulare vorhanden?

#### Lieferung der Anlage

Nach Möglichkeit sollte genügend Zeit bestehen für einen Parallel-Lauf der neuen Programme mit der bisherigen Verarbeitungsmethode (mindestens <sup>1</sup> Monat). Fehler sind dann noch leicht korrigierbar, die Mitarbeiter werden weniger belastet.

Versuchen Sie, den geplanten Zeitrahmen für die Einfühaller Programme genau einzuhalten. Jedoch sollte immer erst dann ein weiterer Einführungsschritt erfolgen, wenn die bisherigen Programme auch wirklich einwandfrei funktionieren.

Vergessen Sie bei allem Eifer drei Dinge nie:

- EDV im Heim ist ein Mittel zum Zweck, Sie sollten mehr Zeit gewinnen können für die Betreuung Ihrer Patienten und Mitarbeiter
- Belohnen Sie die Beteiligten für deren Mehrarbeit regelmässig
- Kontrollieren Sie selbständig, ob alle Ergebnisse auch wirklich zutreffen können und wie die Zeitvorgaben eingehalten sind.

#### Datenschutz und -Sicherung

Dem Datenschutz kommt auch bei uns in nächster Zeit noch grössere Bedeutung zu. Regeln Sie den Datenzugriff, zum Beispiel durch Passwörter. Verhindern Sie, dass persönliche Daten von Patienten und Mitarbeitern in unbefugte Hände geraten.

Die Datensicherung kann nicht gut genug geplant werden. Wo gearbeitet wird, passieren Fehler. Ohne permanente Datensicherung kann die Rekonstruktion verlorener Daten sehr viel Zeit und Geld kosten.

#### Schlussbemerkungen

Wer gewohnt ist, vorauszuschauen, exakt zu arbeiten und Mitarbeiter zu motivieren, wird die Einführung einer EDV-Anlage im Heim ohne grössere Probleme meistern. Selbstverständlich ist es einfacher, in einem kleinen Heim eine integrierte Lösung einzuführen als in einem grossen.

Der Autor verfügt über praktische Erfahrung in der Einführung von EDV-Lösungen und der Reorganisation von Ablauforganisationen. Er ist Präsident der HOSPI Beratung und Treuhand AG sowie Inhaber der Firma KMW Unternehmungsberatung für das Gesundheitswesen, die Hotellerie und Gemeinschaftsverpflegungsbetriebe in St. Gallen und Herisau. Seine Firmen bieten selbstverständlich einen Teil der erwähnten Dienstleistungen gerne an.